# **GALE EBOOKS: PROFESSIONAL LEARNING**

**Explore Teaching Techniques and Solve Instructional Challenges**

Read top professional learning titles on *Gale eBooks* whenever and wherever is most convenient for you!

- Browse or search to personalize your professional development with unlimited 24/7 access to our collection.  $\boldsymbol{\Omega}$ 
	- Add chapter highlights and notes to reinforce your learning.
- Download or export chapters to Google Drive™ or Microsoft OneDrive™. Share enlightening chapters with colleagues!

Use the quick tips below to get started at ENTER GALE EBOOKS ACCESS LINK HERE

#### **BROWSE FOR INSTRUCTIONAL INSPIRATION**

- 1. Explore the *Gale eBooks* homepage. Click any title's cover to access its **Table of Contents**.
- 2. Use the **View eBook** button to jump to the first page and flip through the book in print layout. Or, choose chapter links to access portions of the book as html with text and images flowing down the browser page.

#### **SEARCH FOR ANSWERS TO TEACHING CHALLENGES**

- 1. Use the basic search box to find relevant results across all available professional learning eBooks at the chapter level. Or, select a collection heading to search for relevant chapters within that group of titles.
- 2. Scroll to explore and **Filter Your Results** by subject, document type, and more. Simply click a chapter title to access and read the content.

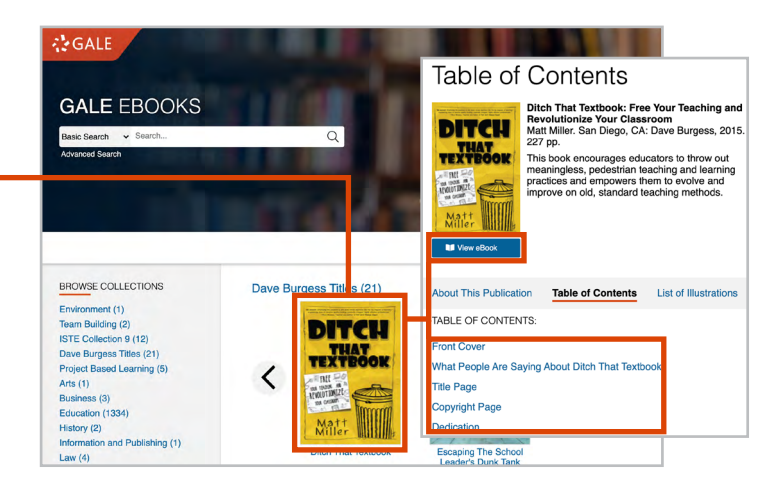

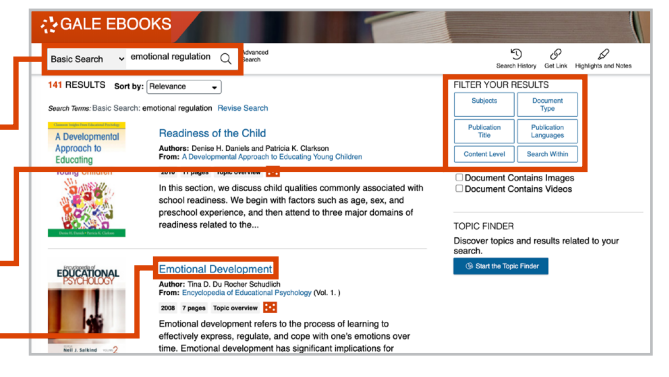

### **EXTEND YOUR LEARNING**

While in Text View, click and drag your mouse to select text. Then use the pop-up menu to add **Highlights and Notes**. Be sure to **Download**, **Print**, or use **Send to…** to export your work before exiting *Gale eBooks*.

To share chapters of interest, use **Get Link** to create, copy, and paste a persistent URL. Or, use **Send to…** to add a chapter to Google Drive™ or Microsoft OneDrive™ and share with colleagues from there.

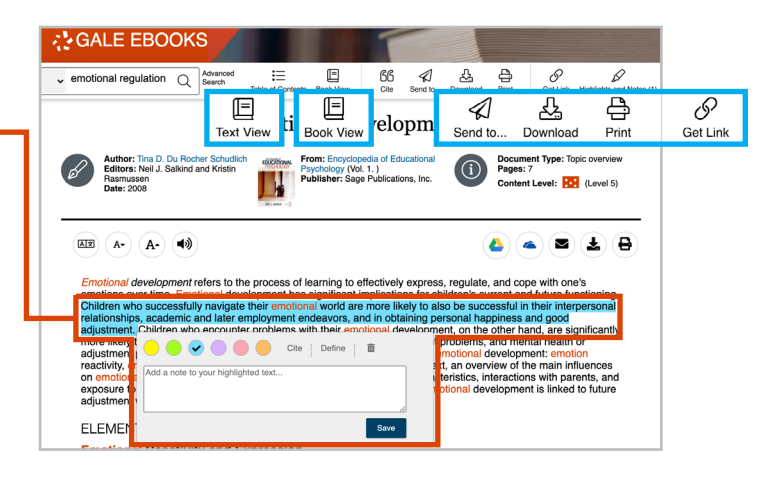

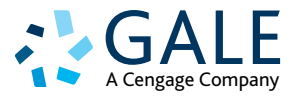

## **GALE EBOOKS: PROFESSIONAL LEARNING**

### **Notes and Instructional Applications**

Use the space below to track key concepts, and to reflect as you read *GALE EBOOKS* at ENTER GALE EBOOKS ACCESS LINK HERE

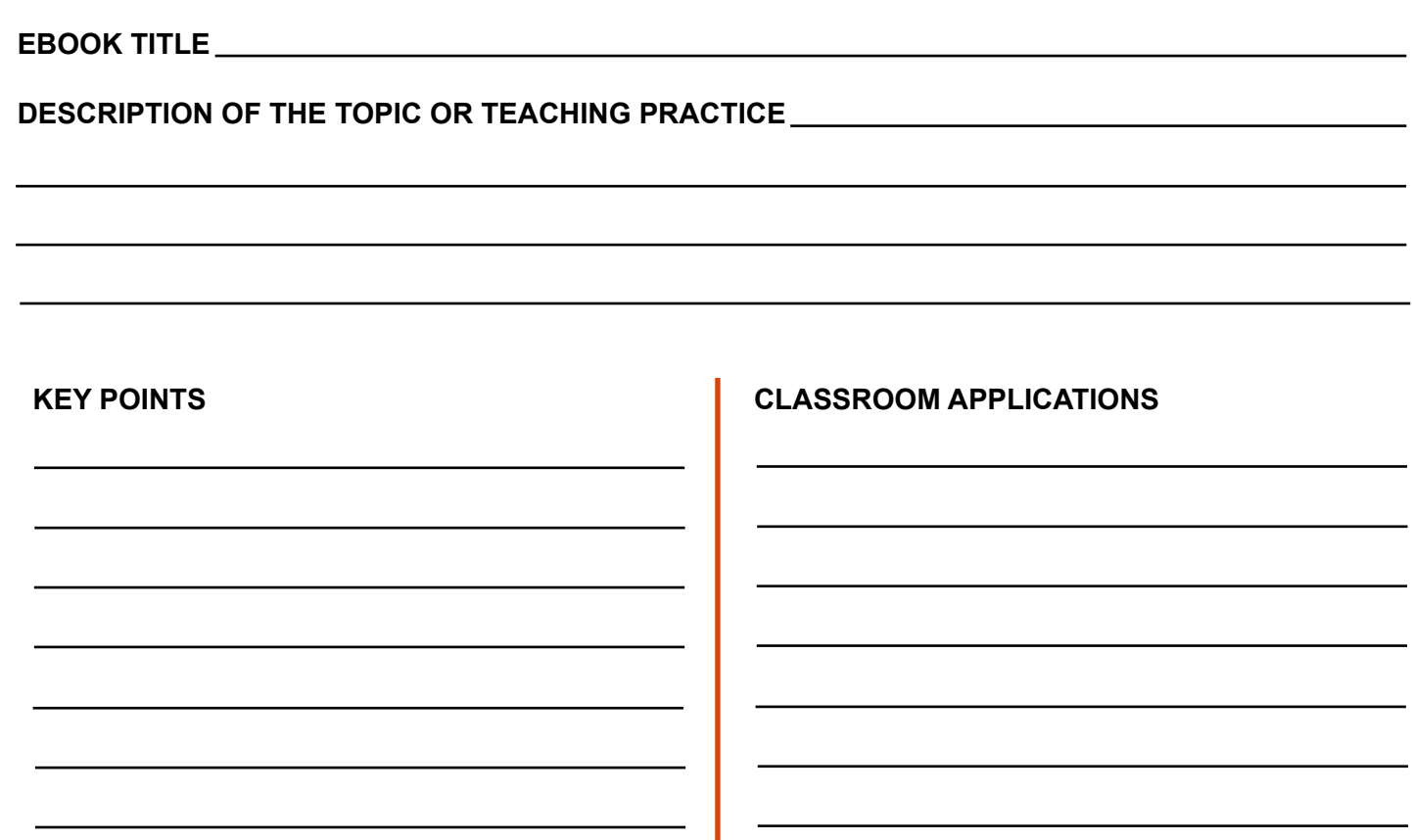

**HOW WILL IMPLEMENTING THIS TOPIC OR TECHNIQUE IMPACT STUDENT LEARNING?**

**ADDITIONAL NOTES, FOLLOW-UP QUESTIONS, AND RESOURCES TO EXPLORE**

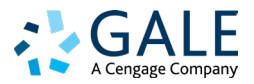